HOUSE OF **TECHNOLOGY** 

 $\mathcal{L}_{\text{endel}$  af mercantec<sup>+</sup>

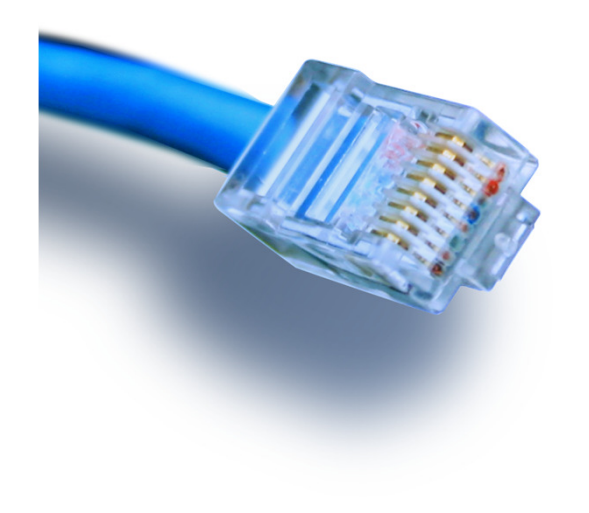

# **'De øvre lags protokoller'**

dvs. protokoller fra OSI lag 5, 6 og 7!

### Netteknik 1

### HOUSE OF **TECHNOLOGY**

-en del af  $mercantec^*$ 

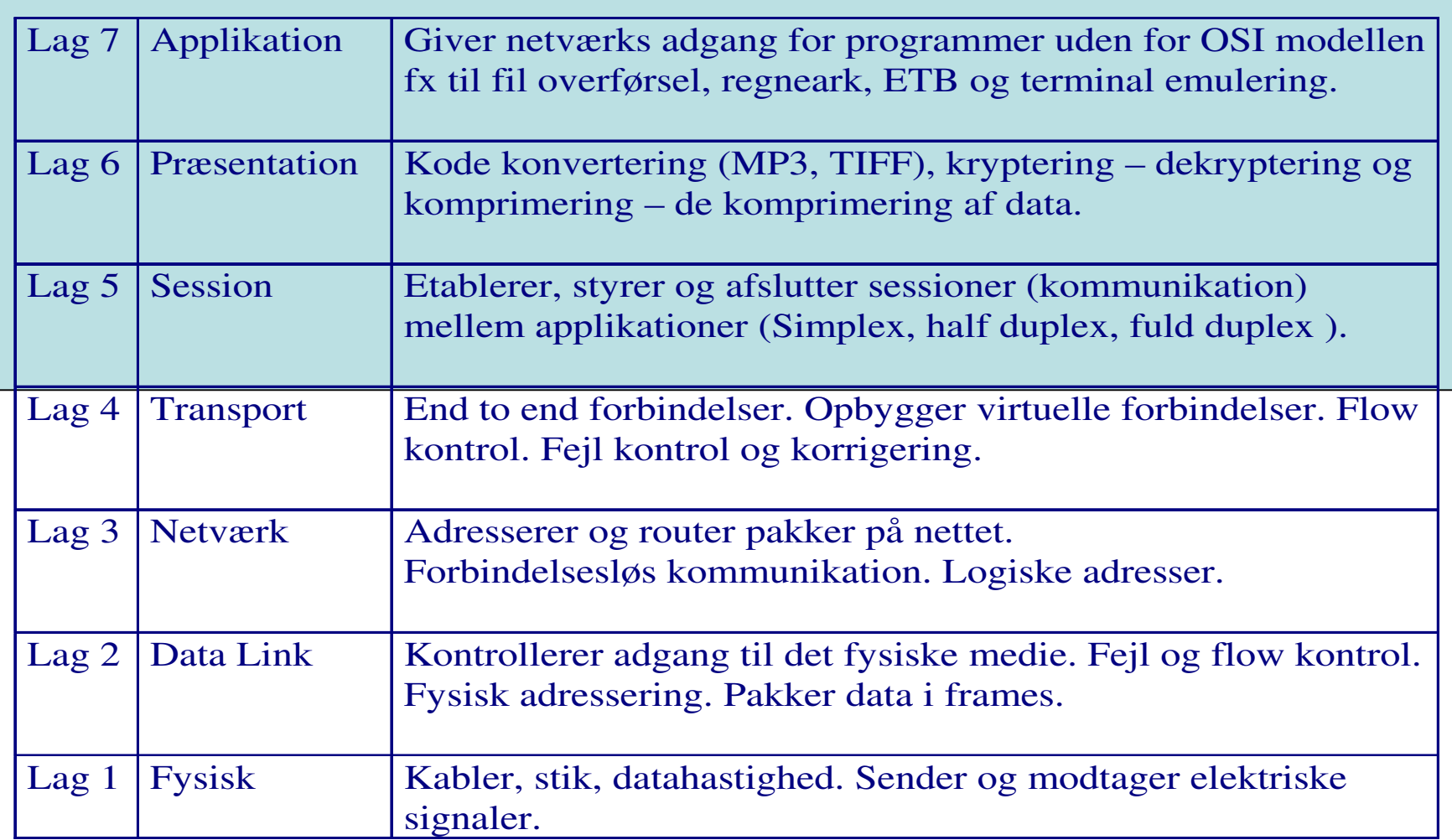

## **TCP/IP** og de øvre lag

#### HOUSE OF **TECHNOLOGY**

-en del af  $mercantec^*$ 

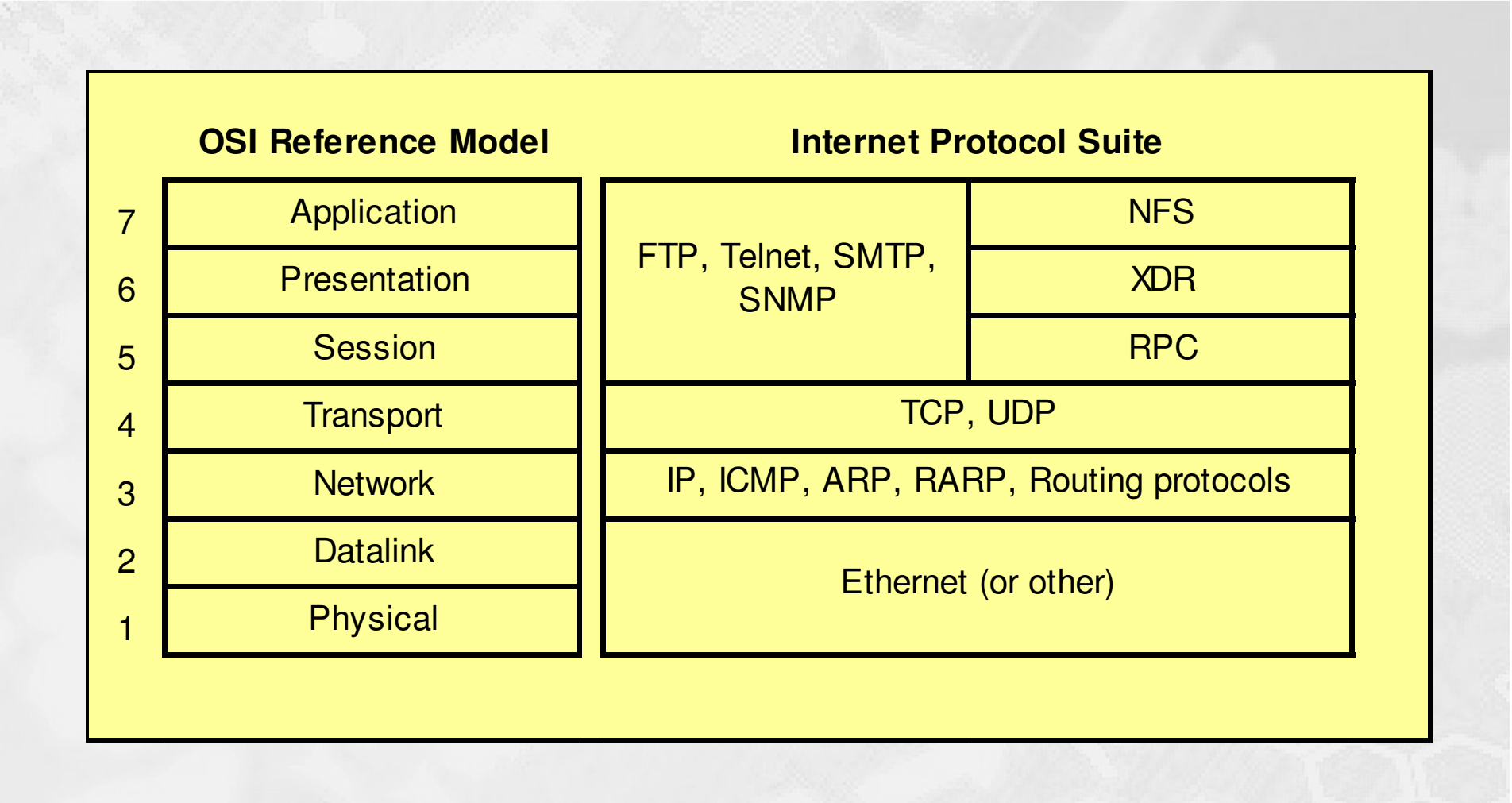

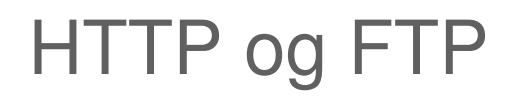

### HOUSE OF **TECHNOLOGY**

#### $-$ en del af  $m$ ercantec $\overline{\phantom{a}}$

- $\blacksquare$  HTTP (HyperText Transfer Protocol) anvendes til World Wide Web. HTTP er et sæt regler for overførsel af filer som kan være grafik, tekst, lyd, video ol. på fx Internettet. Hypertekst er en tekst der fx kan henvise til en anden tekst. Anvender port 80.
	- HTTP://host.domæne.navn/sti\_til\_ressourcen, fx HTTP://www.fts.dk/dokumenter/a3.doc
- $\blacksquare$  FTP (File Transfer Protocol) bruges til at overføre filer mellem to maskiner på et netværk, fx. Internettet. Anvender port 20 og 21.
	- FTP:// host.domæne.navn/sti\_til\_ressourcen, fx FTP://www.fts.dk/nyefiler/programmer

### POP3, SMTP og Telnet

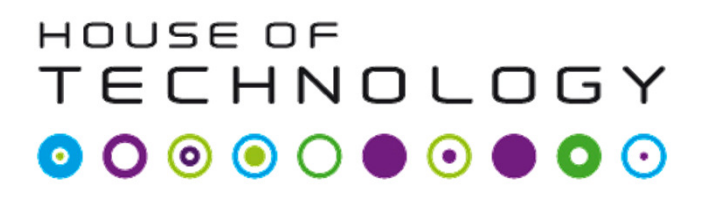

 $-$ en del af  $m$ ercantec $\overline{\phantom{a}}$ 

- $\blacksquare$  POP3 (Post Office Protocol ver.3 ) bruges til at hente e-mail fra en mailserver. Anvender port 110.
- $\blacksquare$  SMTP (Simple Mail Transfer Protocol) bruges til at sende e-mail fra en klient maskine og mellem mailservere. Anvender port 25.
- $\blacksquare$  Telnet bruges til at få terminal adgang til en computer/host til fx konfigurering. Telnet kan også bruges at teste fx POP3 og SMTP servere. Anvender port 23.